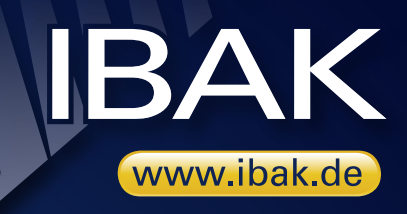

# **IBAK IKIS** Der Kanaldaten-Manager

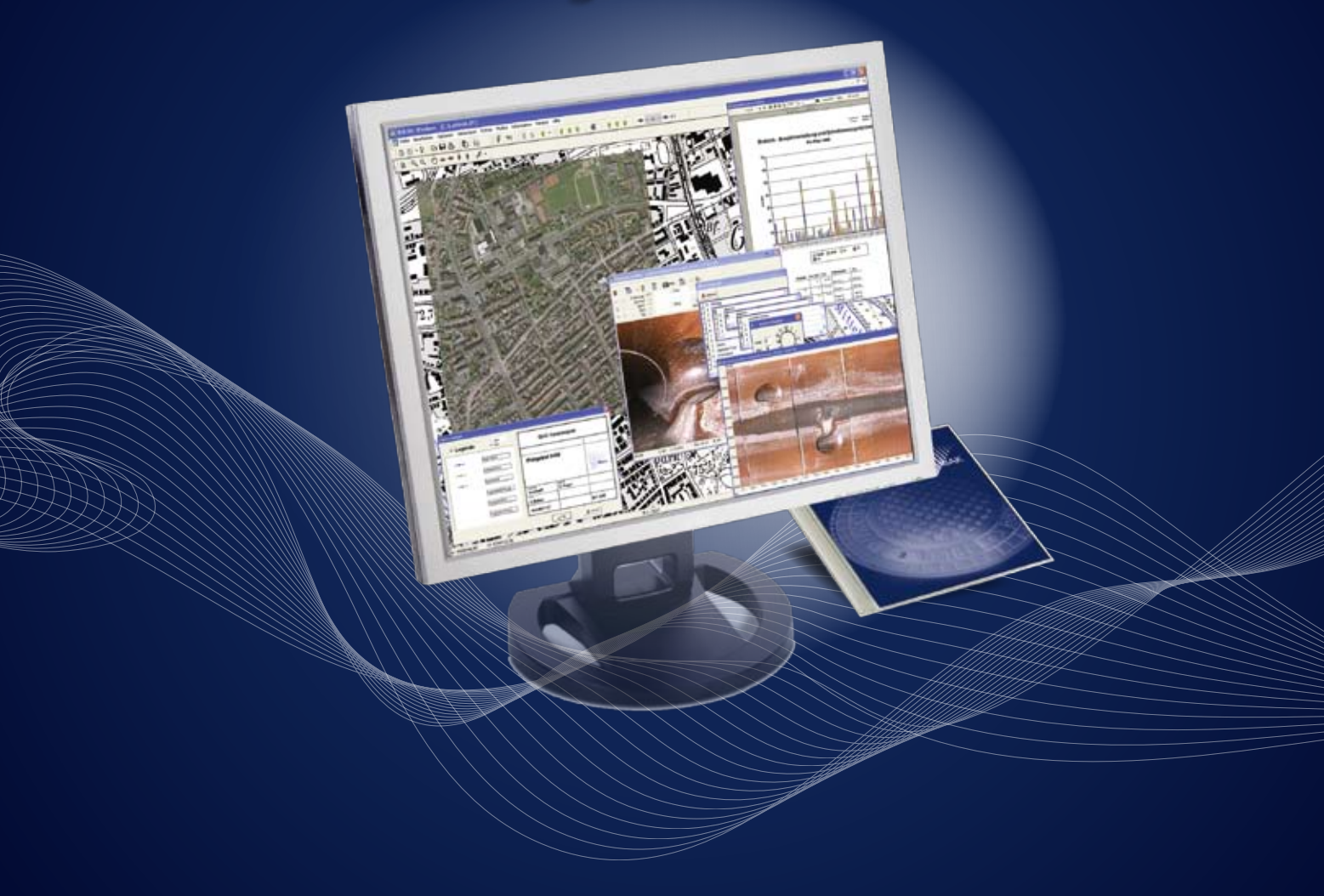

### IKIS – der Kanaldaten-Manager

Das Kanalinformationssystem IKIS unterstützt Netzbetreiber und Dienstleister bei der Überwachung ihrer Abwassersysteme. Die Software ist auf den Kanalbetrieb spezialisiert und bietet jederzeit aktuelle Informationen zum Zustand des Kanalnetzes auf Basis der durchgeführten Kanalinspektionen, Reinigungen, Bewertungen etc.

Zu den Basisfunktionen von IKIS zählen die Datenvorgabe für TV-Inspektionen, Reinigungs- und Sanierungsaufträge, das Einlesen, Speichern und Auswerten von Betriebsdaten, Fotos, Filmen und Dokumenten, die Dokumentation der geleisteten Arbeit sowie die grafische Darstellung von Lage und Beschaffenheit des Abwasserkanalnetzes.

Die Kanaldatenbank bietet einen komfortablen Zugriff auf alle gespeicherten Daten und ist bereits mit einer übersichtlichen Kanalnetzgrafik ausgestattet, die die Kanalobjekte mit Hintergrundplänen und Luftbildern auf der Basis von Vektor- und Rasterdateien anzeigt. Auf der grafischen Oberfläche können alle einem Kanalobjekt zugehörigen Detaildaten über einfache Mausklicks aufgerufen und bei Bedarf bearbeitet werden.

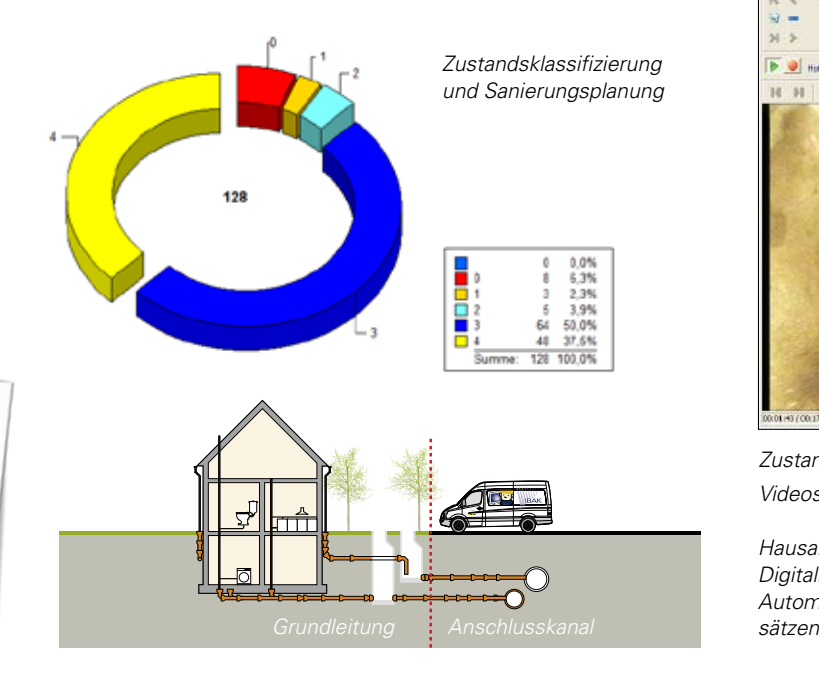

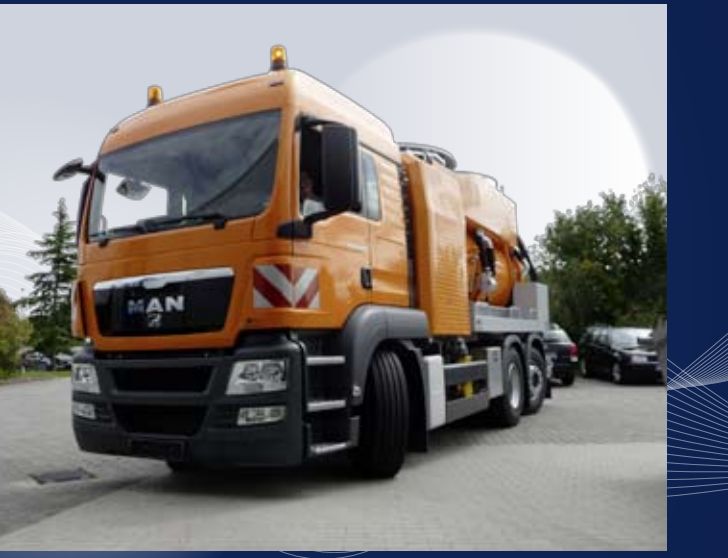

Einfach zu erstellende Statistiken und Reports dokumentieren den Ist-Zustand der einzelnen Kanalobjekte und unterstützen den User bei der Bewertung, Überwachung und Kontrolle des gesam-

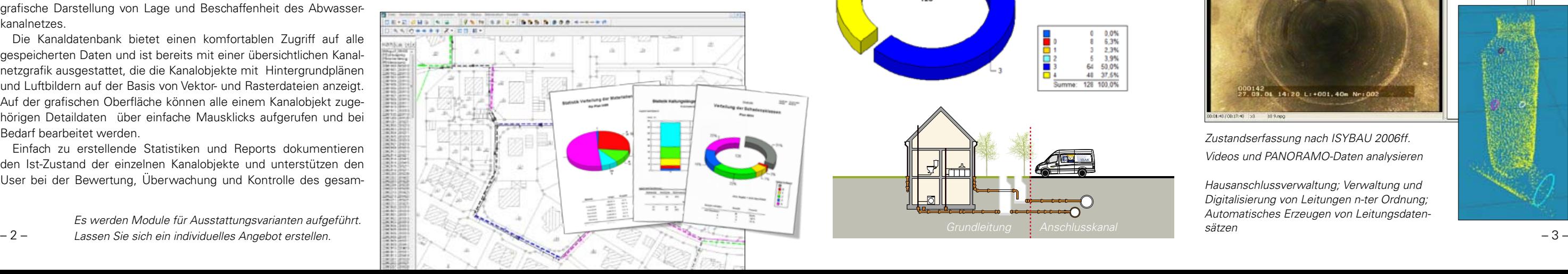

ten Kanalnetzes. Für kanalübergreifende Analysen stellt IKIS einen Datentransfer zu Geoinformationssystemen her.

IKIS lässt sich sowohl lokal als Einzelplatz-Lizenz auf einem Desktop-PC oder Notebook installieren, als auch in einer Mehrplatz-Client Server Umgebung. Die Netzwerkarchitektur ermöglicht den Zugriff von mehreren Arbeitsplätzen aus. Dabei kann jeder IKIS-Arbeitsplatz an die betrieblichen Anforderungen angepasst werden. Die Daten werden in einem leistungsstarken SQL-Server verwaltet. So kann IKIS beispielsweise als Video-Server genutzt werden.

*Tourenvorgaben für TV-Inspektionen (Stammdaten, Fotos, Pläne) Archivierung der Inspektionsdaten mit Videos und Fotos über endlos lange Historien*

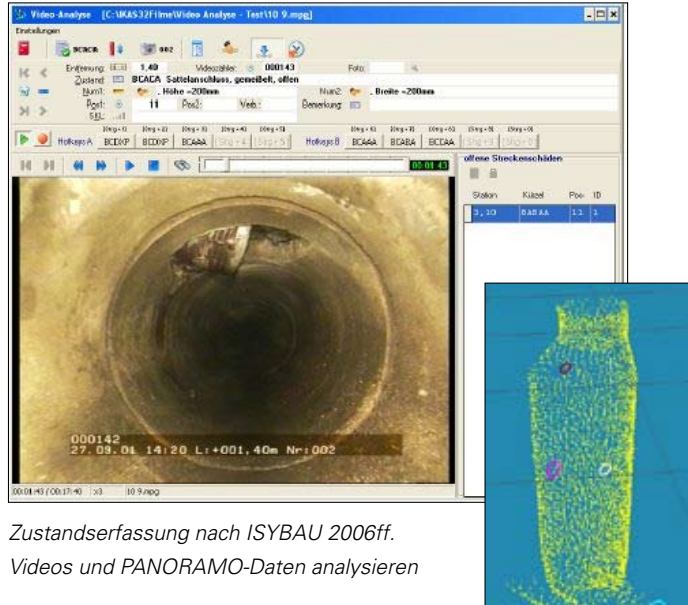

*Tourenvorgaben für Reinigungs- und Spülfahrzeuge (Stammdaten, Fotos, Pläne) Archivierung der Reinigungsdaten wie Spüldruck, Wassermenge usw.* 

*Hausanschlussverwaltung; Verwaltung und Digitalisierung von Leitungen n-ter Ordnung; Automatisches Erzeugen von Leitungsdaten-*

**Schadensklassen nach Betriebssicherheit Klassifizierung EN 13508/M149-3**

*Es werden Module für Ausstattungsvarianten aufgeführt.* 

Um den Inspektionsbedarf zu ermitteln, wird eine Abfrage nach dem nächsten Inspektionsintervall gestartet und die Kanalobjekte in der Netzgrafik von IKIS dargestellt. Anschließend werden die selektierten Objekte (Haltungen, Leitungen, Schächte) mit sämtlichen für die Inspektion erforderlichen Daten (Stammdaten, Hintergrundpläne, Luftbilder) exportiert und an den Inspekteur weitergegeben. Beim Datenexport informiert IKIS darüber, ob und wann bereits ein Datenexport stattgefunden hat. Ist der Auftrag abgeschlossen, werden im IKIS die neu erzeugten Untersuchungsdaten mithilfe des Importassistenten automatisch den Kanalobjekten zugeordnet und archiviert. Durch diesen geschlossenen Datenkreislauf gewährleistet IKIS eine konstant hohe Datenqualität. Kodierung und Referenztabellen (z.B. ISYBAU XML) sind durch IKIS exakt vorgegeben . So müssen Stammdaten wie Haltungsnummern oder Material bei der TV-Befahrung nicht mehr manuell eingegeben werden. Der gesamte Arbeitsvorgang wird dadurch beschleunigt und mögliche Fehlerquellen bereits im Vorfelde ausgeschlossen.

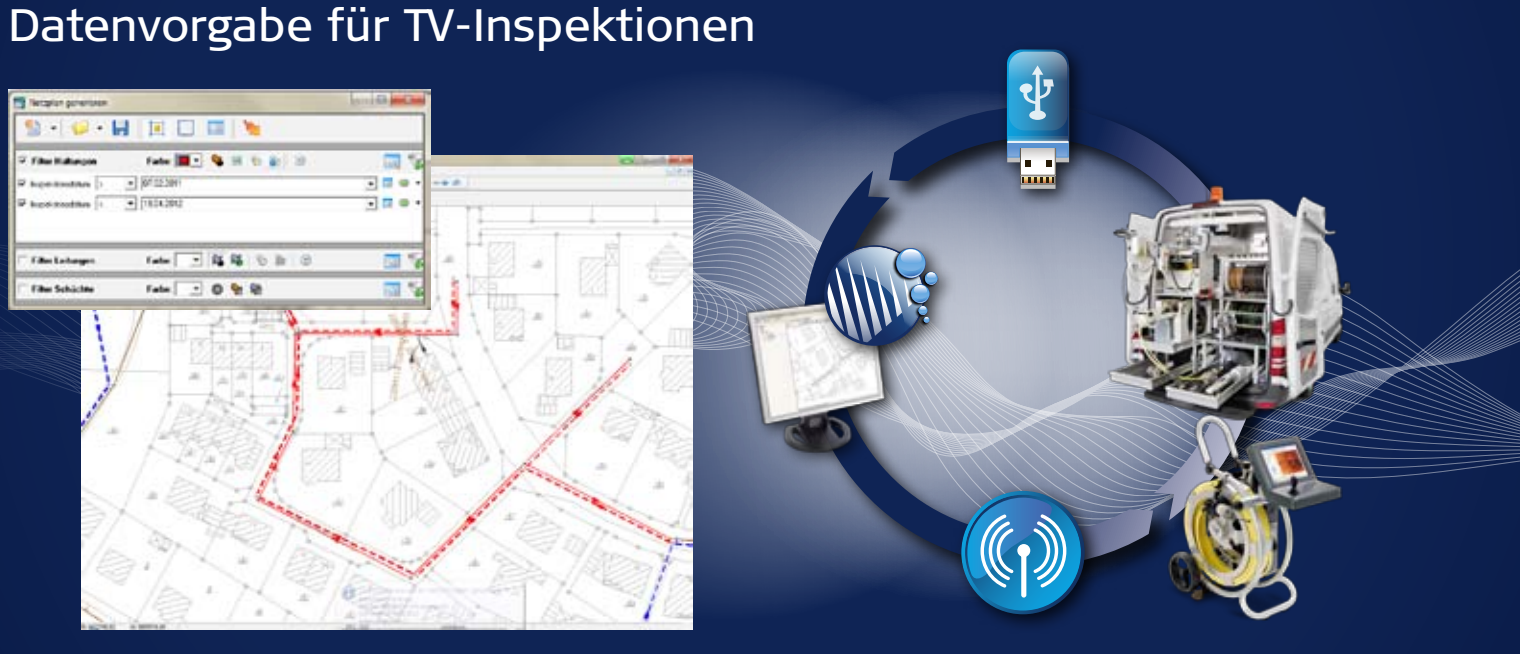

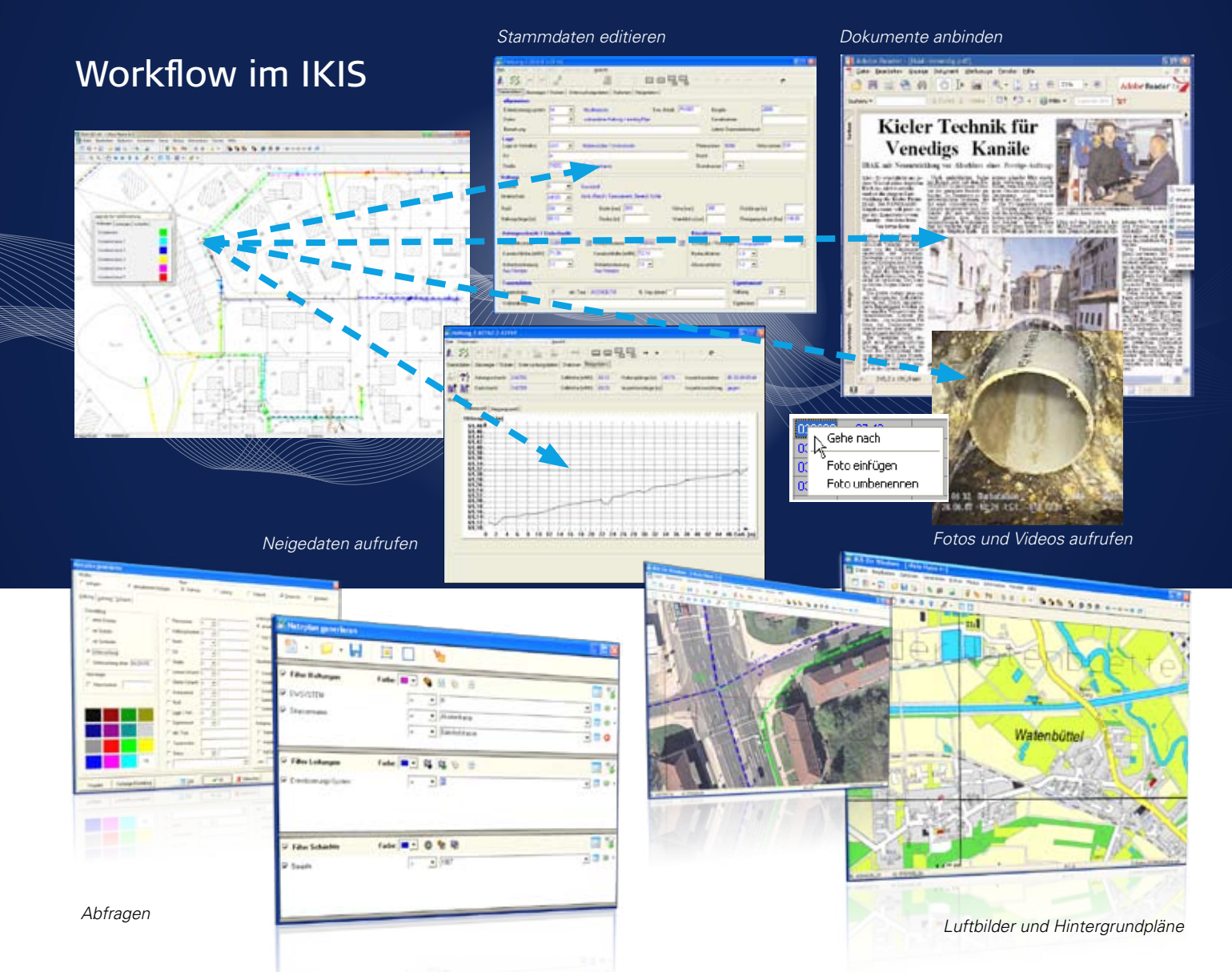

Das Sichten und Verwalten von Daten ist mit IKIS sehr komfortabel. Mit frei konfigurierbaren Abfragefiltern wird eine themenbezogene Netzgrafik erzeugt, zum Beispiel Haltungen nach Material, Baujahr, Schadensklassen oder Sanierungsbedarf. Als Hintergrundpläne und Luftbilder können georeferenzierte DXF, TIF oder JPG-Pläne genutzt werden.

Mit einem Klick auf das Kanalobjekt in der Netzgrafik gelangt man direkt zu den Inspektions-Fotos und -Filmen (MPEG, PANORAMO), den Vermessungsdaten wie z.B. Neigung und zu den Eingabedialogen für die detaillierten Kanalstamm- und Untersuchungsdaten. Zusätzliche Dokumente wie PDFs- oder JPG-Bilder können einfach per Drag and Drop dem entsprechenden Kanalobjekt zugeordnet werden.

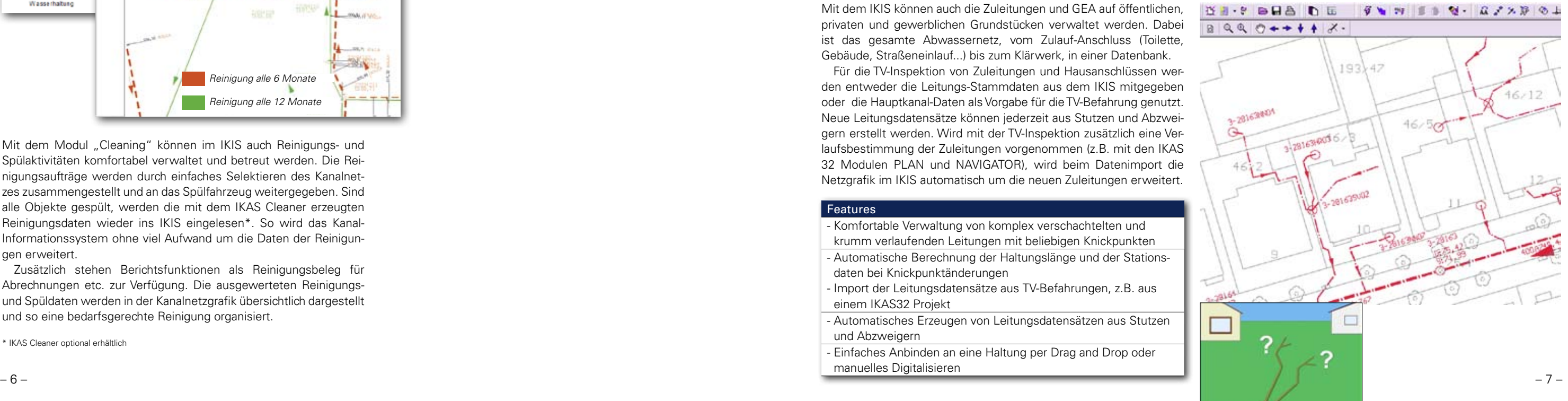

Mit dem Modul "Cleaning" können im IKIS auch Reinigungs- und Spülaktivitäten komfortabel verwaltet und betreut werden. Die Rei nigungsaufträge werden durch einfaches Selektieren des Kanalnet zes zusammengestellt und an das Spülfahrzeug weitergegeben. Sind alle Objekte gespült, werden die mit dem IKAS Cleaner erzeugten Reinigungsdaten wieder ins IKIS eingelesen\*. So wird das Kanal-Informationssystem ohne viel Aufwand um die Daten der Reinigungen erweitert.

Zusätzlich stehen Berichtsfunktionen als Reinigungsbeleg für Abrechnungen etc. zur Verfügung. Die ausgewerteten Reinigungsund Spüldaten werden in der Kanalnetzgrafik übersichtlich dargestellt und so eine bedarfsgerechte Reinigung organisiert.

\* IKAS Cleaner optional erhältlich

Mit dem IKIS können auch die Zuleitungen und GEA auf öffentlichen, privaten und gewerblichen Grundstücken verwaltet werden. Dabei ist das gesamte Abwassernetz, vom Zulauf-Anschluss (Toilette, Gebäude, Straßeneinlauf...) bis zum Klärwerk, in einer Datenbank.

Für die TV-Inspektion von Zuleitungen und Hausanschlüssen werden entweder die Leitungs-Stammdaten aus dem IKIS mitgegeben oder die Hauptkanal-Daten als Vorgabe für die TV-Befahrung genutzt. Neue Leitungsdatensätze können jederzeit aus Stutzen und Abzwei gern erstellt werden. Wird mit der TV-Inspektion zusätzlich eine Verlaufsbestimmung der Zuleitungen vorgenommen (z.B. mit den IKAS 32 Modulen PLAN und NAVIGATOR), wird beim Datenimport die Netzgrafik im IKIS automatisch um die neuen Zuleitungen erweitert.

### Features

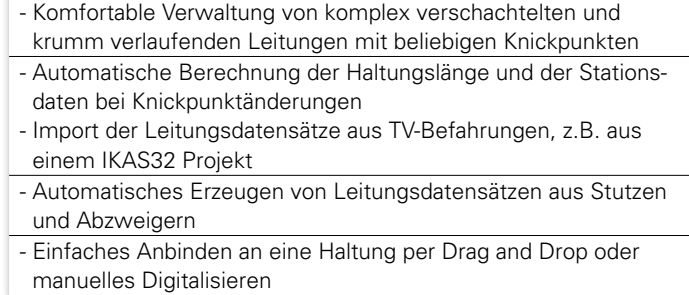

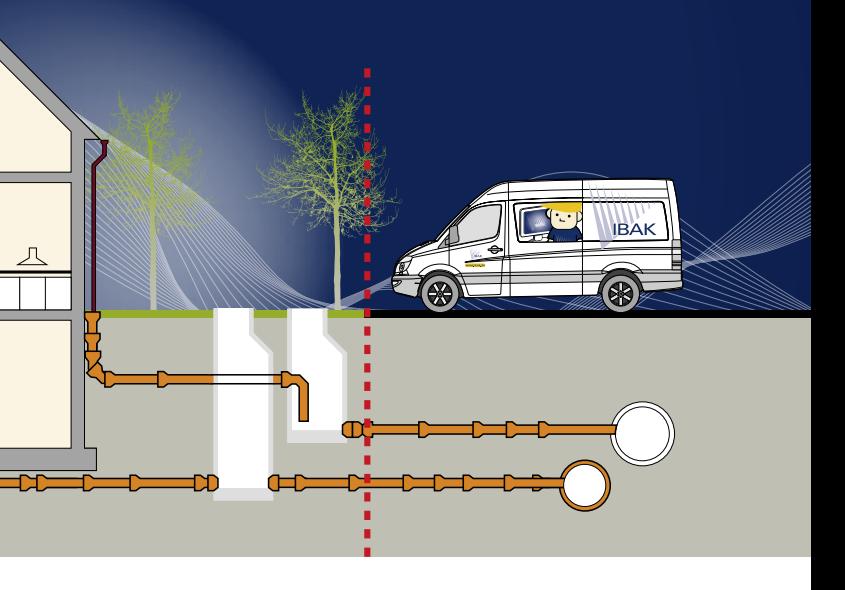

## TV-Inspektion von Zuleitungen und Hausanschlüssen

## Modul "Cleaning"

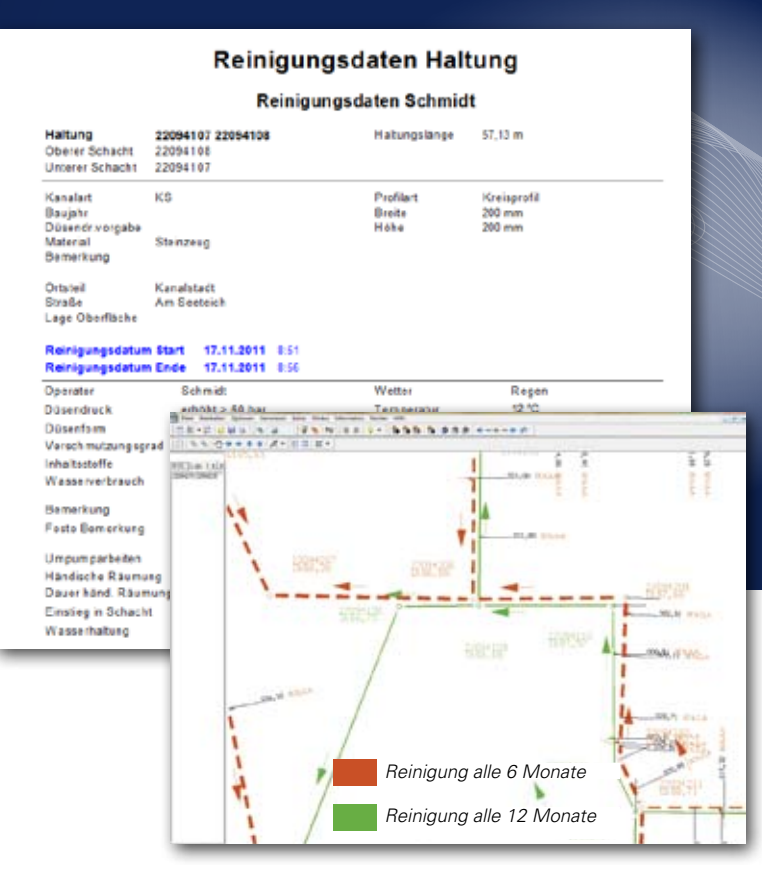

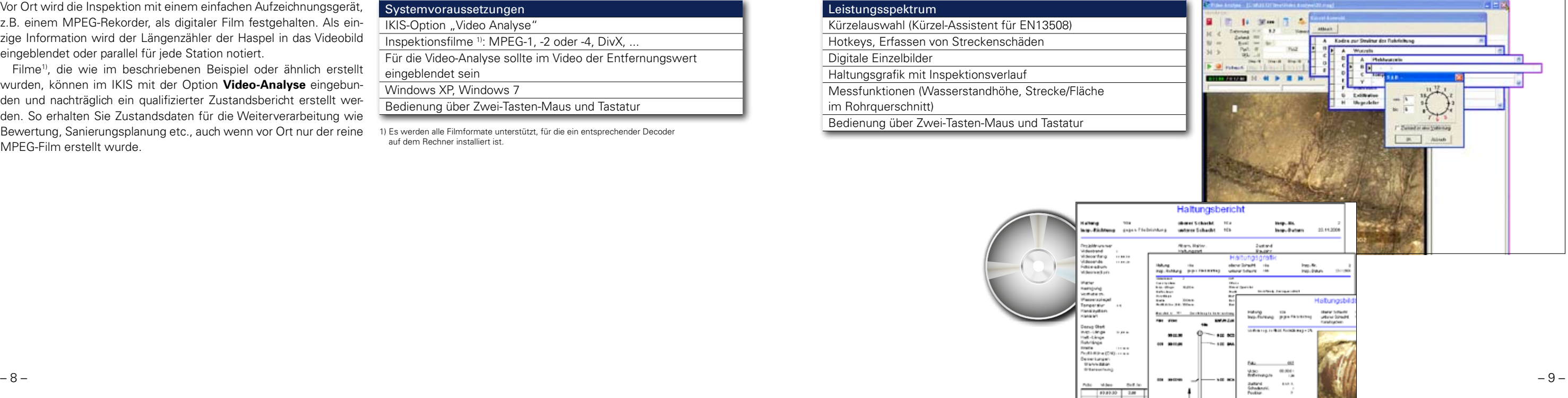

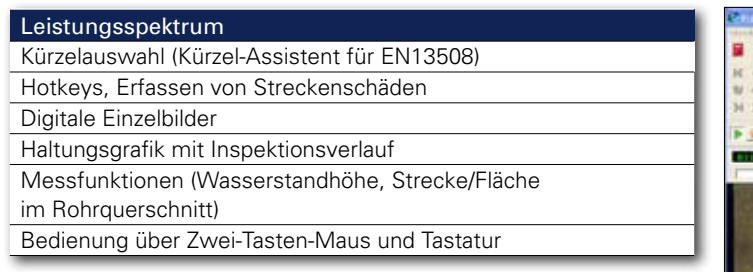

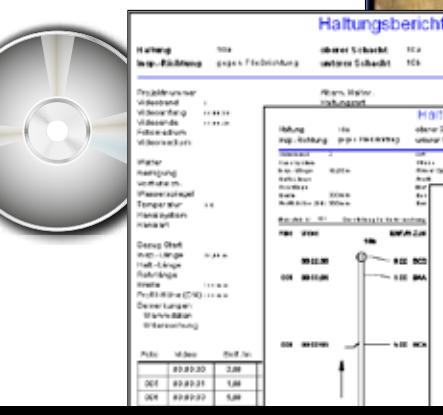

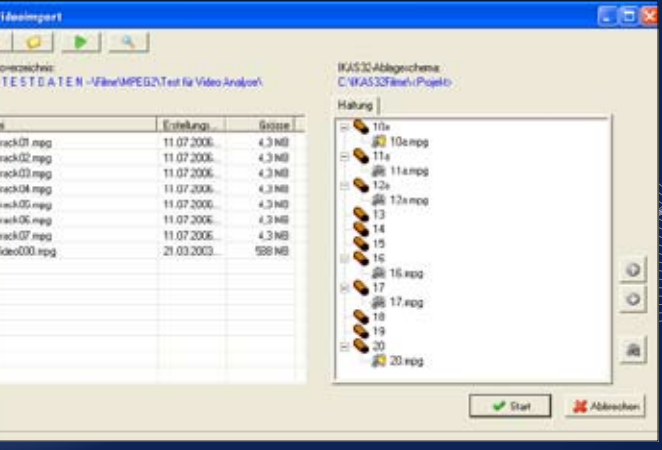

Über eine einfache Zuordnung wird die Verbindung zwischen dem Film und dem Datensatz der Haltung bzw. Leitung hergestellt. Einem Kanalnetzobjekt können beliebig viele Filme mit einer einstellbaren Reihenfolge zugewiesen werden.

Anschließend wird der Film mit der Analyse ausgewertet.

Vor Ort wird die Inspektion mit einem einfachen Aufzeichnungsgerät, z.B. einem MPEG-Rekorder, als digitaler Film festgehalten. Als einzige Information wird der Längenzähler der Haspel in das Videobild eingeblendet oder parallel für jede Station notiert.

### IBAK IKIS Option "Video-Analyse"

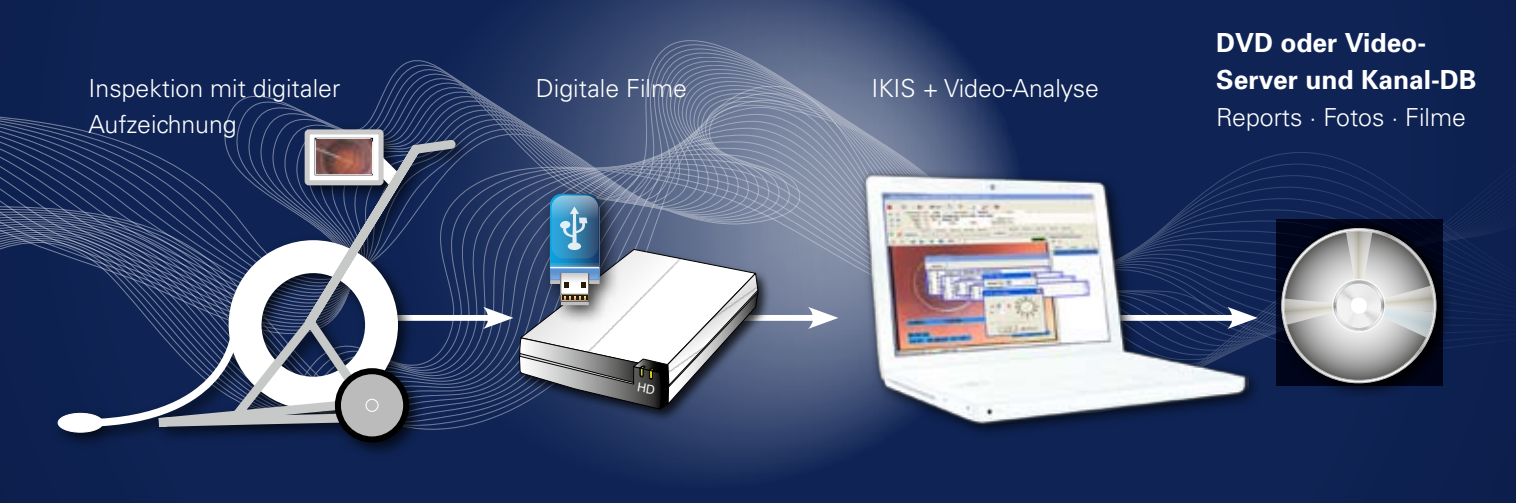

Filme1), die wie im beschriebenen Beispiel oder ähnlich erstellt wurden, können im IKIS mit der Option **Video-Analyse** eingebunden und nachträglich ein qualifizierter Zustandsbericht erstellt werden. So erhalten Sie Zustandsdaten für die Weiterverarbeitung wie Bewertung, Sanierungsplanung etc., auch wenn vor Ort nur der reine MPEG-Film erstellt wurde.

1) Es werden alle Filmformate unterstützt, für die ein entsprechender Decoder auf dem Rechner installiert ist.

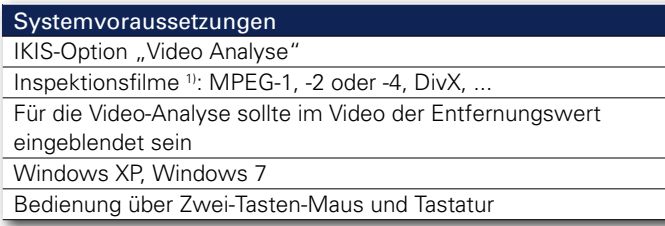

### *Importassistent*

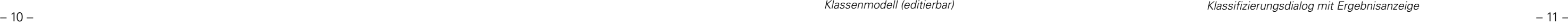

Mit Hilfe der IBAK PANORAMO-Scanner-Technologie werden während einer TV-Inspektion mehrere vollsphärische 360° Kugelbilder über die Strecke

aufgenommen. Durch das Zusammensetzen der Bilder wird anschließend der PANORAMO-Film erzeugt, eine Abbildung des gesamten Kanalrohres, in dem man sich virtuell in alle Richtungen bewegen kann. So kann das Rohr nachträglich im Büro untersucht werden, als wäre man live "vor Ort". Versehentlich ausgelassene Bereiche, wie sie bei herkömmlichen TV-Befahrungen auftreten, sind mit der PANORAMO Technik ausgeschlossen. So kann in späteren Arbeitsschritten z.B. ein Sanierer mit einem anderen Blickwinkel als zuvor der Inspekteur den Panoramofilm betrachten. Zustände und Schäden im und Schachtfilmung

Kanalrohr werden nachträglich im Büro erfasst und direkt in die IKIS-Datenbank geschrieben. Die PANORAMO-Technik steht für die Haltungs- und Schachtfilmung zur Verfügung. Fragen Sie weitere Infos zur PANORAMO-Technik an.

## PANORAMO-Analyse

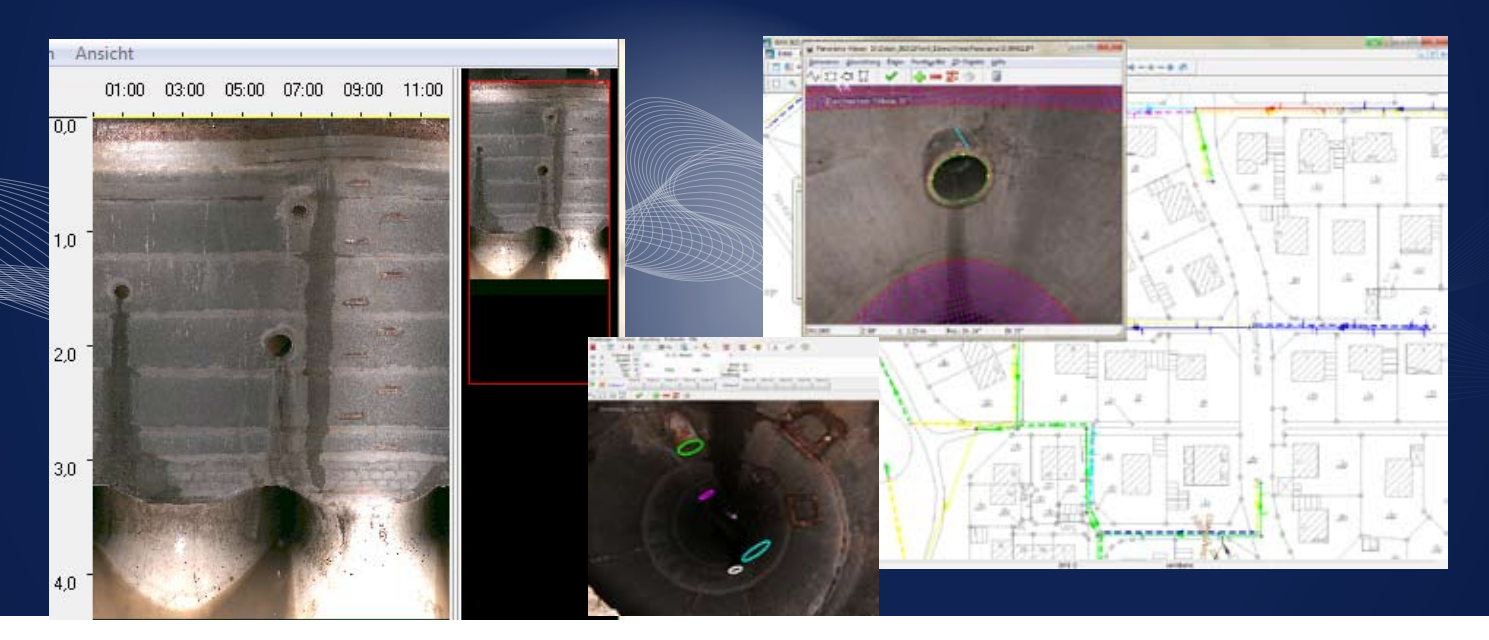

Features

Einzelbilder erzeugen

Strecken messen / Schäden vermessen

Strecken auf der Rohrwandung

Strecken, Flächen, Wasserstandshöhe im

Rohr-Querschnitt, Ermittlung der Querschnittsre-

duzierung

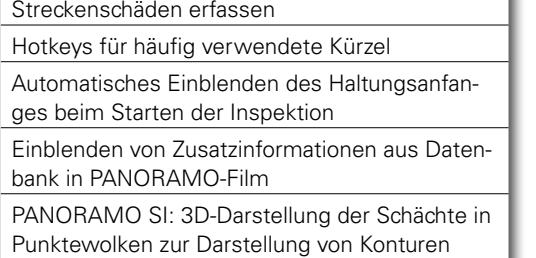

Schachttiefe in Punktewolke messen

### Features

- Einfache und schnelle Bedienung
- Klassifizierung von Haltungen, Leitungen und Schächten
- Automatische Erfassung einiger Randbedingungen aus den Stammdaten
- Automatische Klassifizierung
- Leicht zu bedienende Einzelfallbetrachtung
- Übersichtliche Ergebnisdarstellung mit farbiger Kennzeichnung der Zustandsbeurteilung
- Ausgabe der Klassifizierungsergebnisse in umfangreichen
- Berichten und Statistiken
- Editierbares Klassenmodell

In wenigen Schritten wird eine Klassifizierung entsprechend der DWA-M 149-3 durchgeführt. Berücksichtigt werden Inspektionsdaten, die nach DWA-M 149-2 erfasst wurden. Weitere Klassenmodelle für andere EN-Kodiersysteme sowie ältere Modelle nach ATV können

bei Bedarf angelegt werden. Die Klassifizierung wird automatisch gemäß Regelwerk durchge-

führt. Die für die Bewertung notwendigen Randbedingungen müssen angegeben werden. Als Ergebnis werden die Sanierungsbedarfszahlen, die Zustandsbeurteilung sowie der Handlungsbedarf tabellarisch aufgeführt.

Durch die farbige Kennzeichnung der unterschiedlichen Zustands-

beurteilungen sind die Objekte mit kurzfristigem Handlungsbedarf sofort zu erkennen.

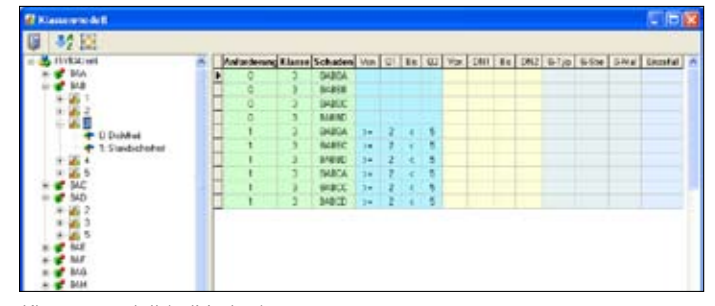

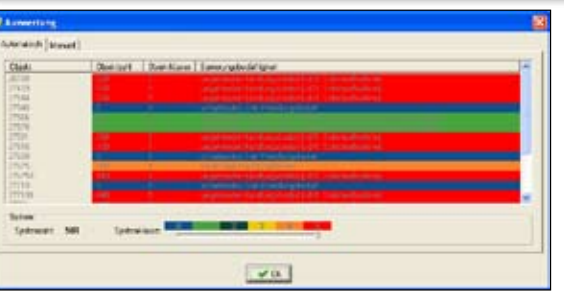

*Klassenmodell (editierbar) Klassifizierungsdialog mit Ergebnisanzeige*

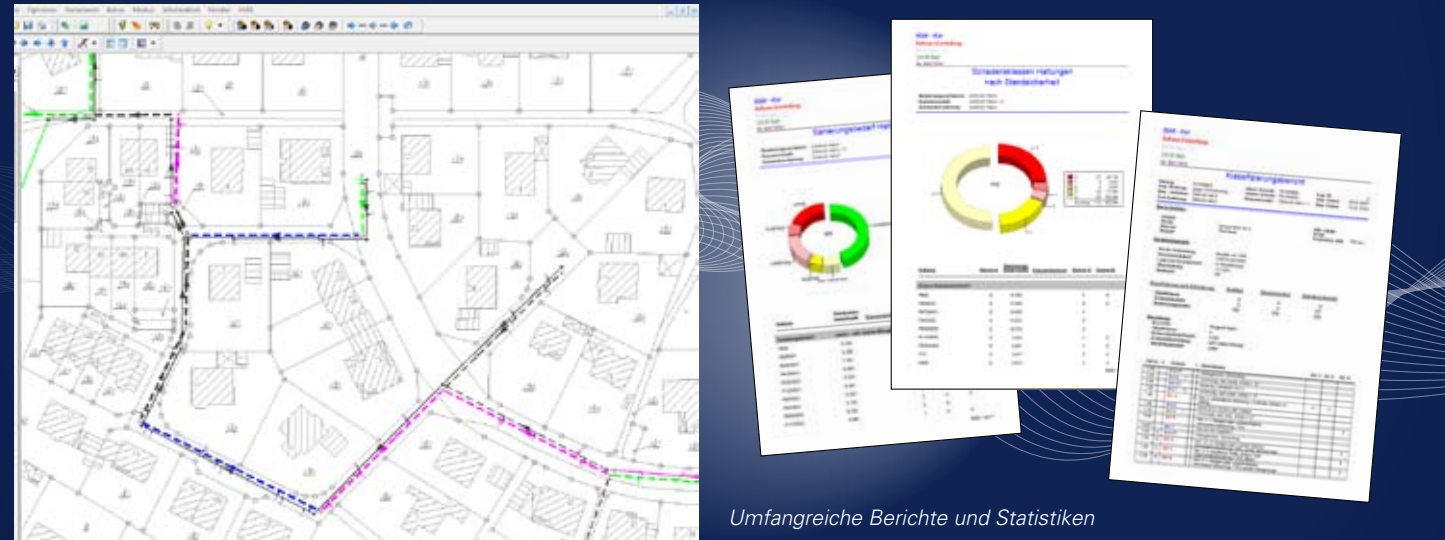

## Zustandsklassifizierung und Bewertung

## Berichte und Statistiken and European Anti-

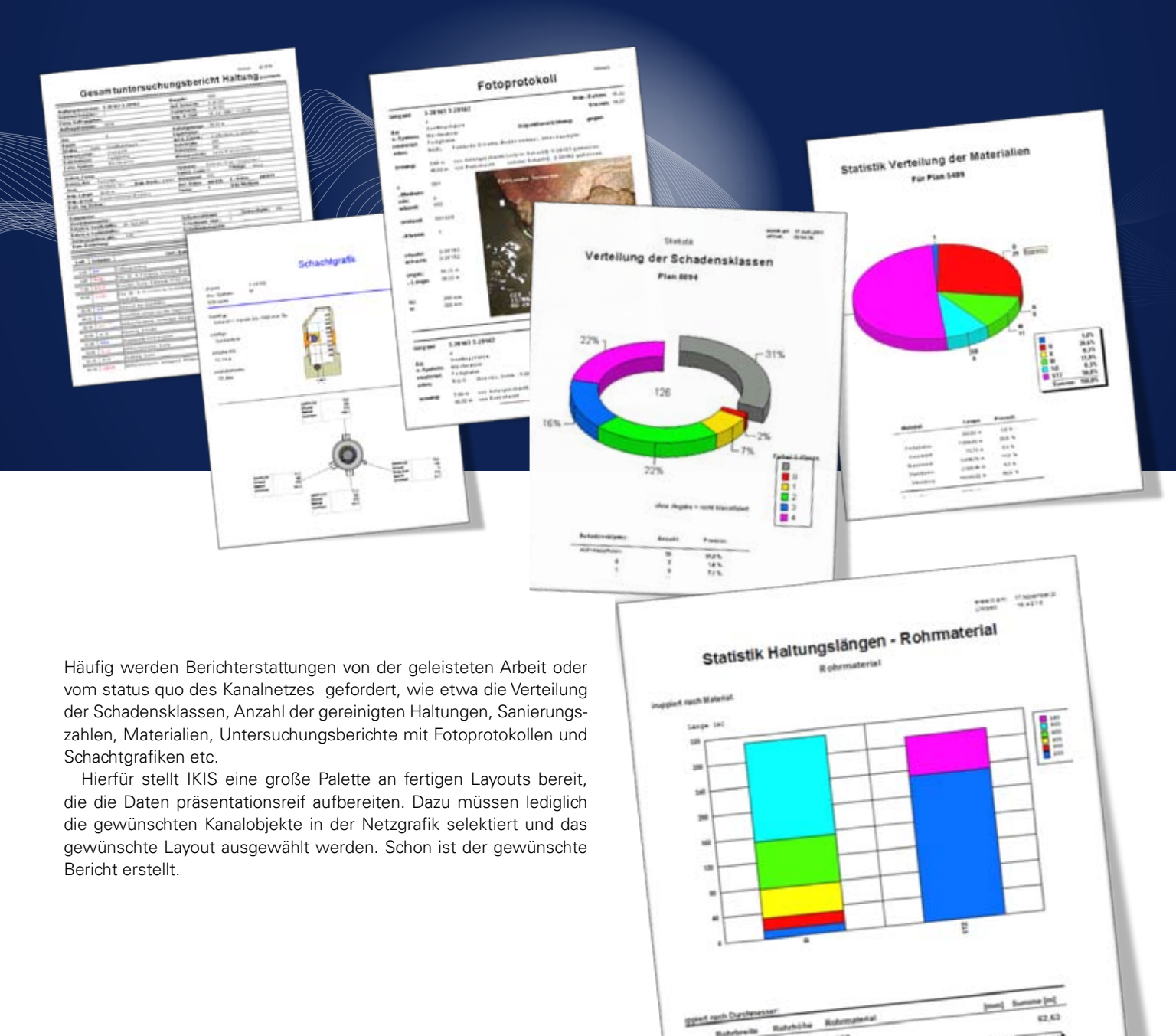

 $\mathbf{R}$  $250 -$ **ALC UNITED** 

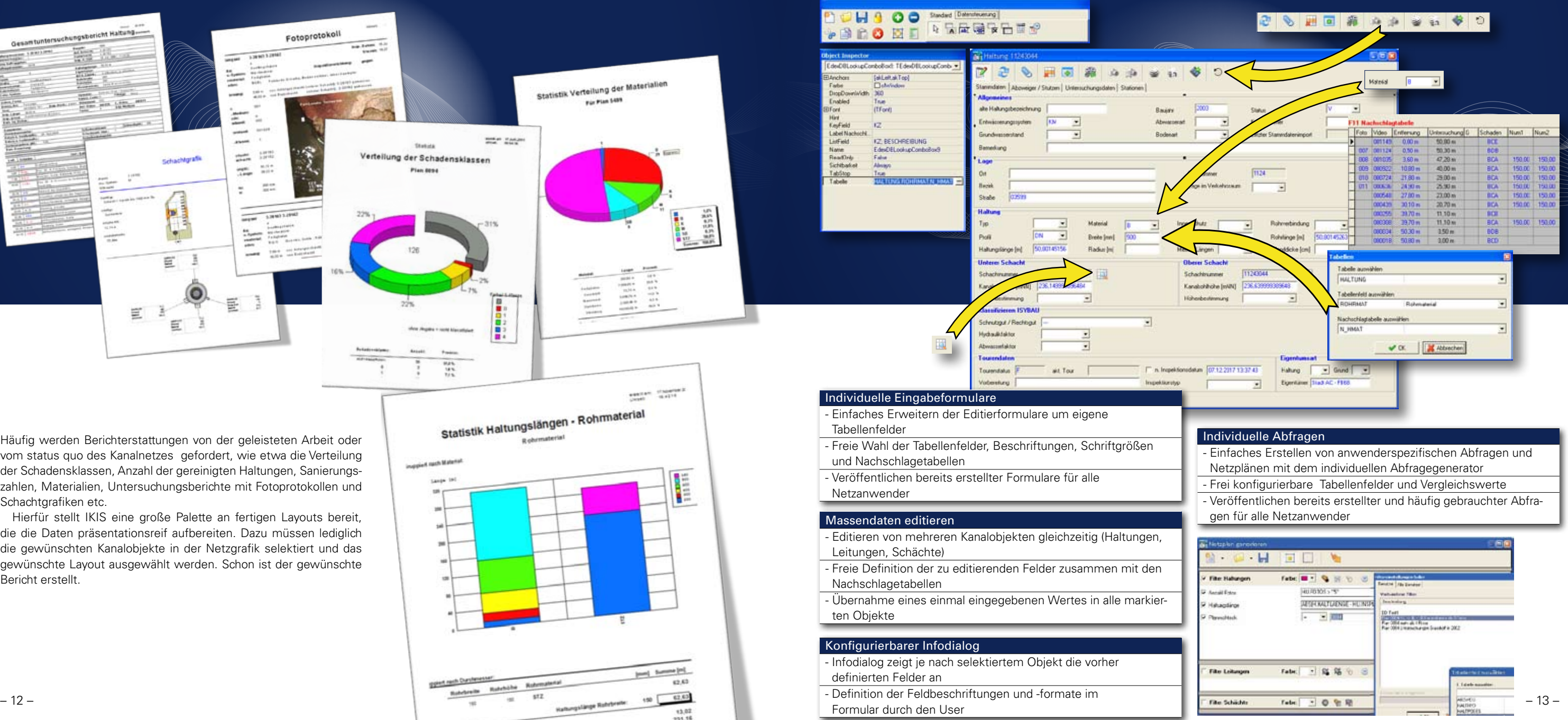

- 
- 
- 
- 

### Export von Haltungen, Leitungen und Schächte als Shape-Format

Die Netzgrafik des IKIS kann in andere Geoinformationssysteme (GIS) exportiert werden. Dazu wird die gewünschte 'Exportdatenmenge' im IKIS per Maus selektiert und als Shape-Datei exportiert.

Im IKIS-Konfigurationsmenü kann zusätzlich bestimmt werden, welche Stammdaten wie Haltungsnummer, Straße, Material usw. mit exportiert werden sollen.

### Einlesen von ASCII-Daten in die IKIS-Datenbank

Häufig müssen Koordinaten von Haltungen, Leitungen, Schächten und Knickpunkten z.B. aus der Vermessung ins IKIS importiert werden. Mit ISIMP kann der Anwender die Datenstruktur für den Import individuell bestimmen und konfigurieren. Vor dem Schreiben in die Datenbank werden die Daten angezeigt und können editiert werden.

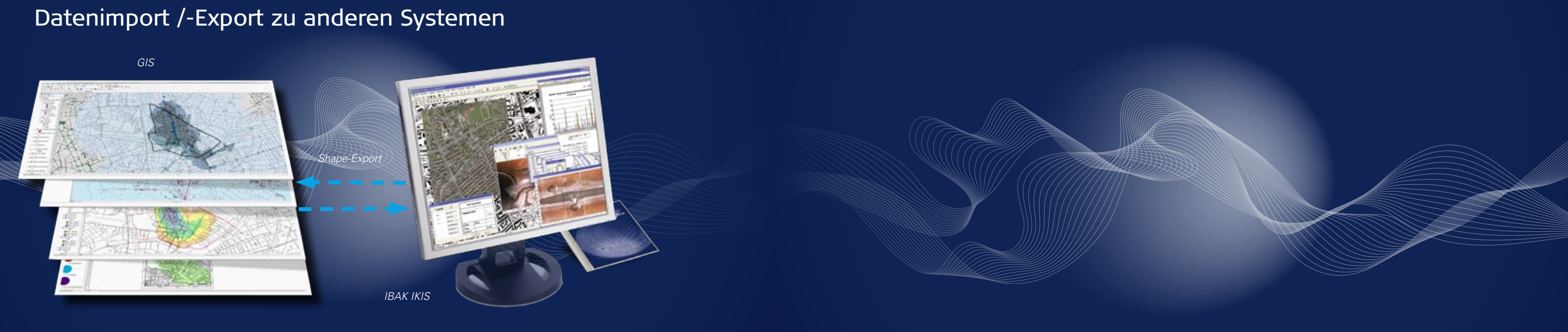

Beim Import werden die Daten nochmals auf Konsistenz geprüft und bei Bedarf entsprechende Fehlermeldungen ausgegeben.

### IKIS Datenbank synchronisieren

IDB-Link ermöglicht den Datenimport von einer externen Datenbank in die IKIS-Datenbank und die anschließende regelmäßige Synchronisierung.

Beim Import ins IKIS können beliebige ODBC-Datenquellen ausgewählt werden. Die zu importierenden Felder sind frei konfigurierbar. Sollten die Nachschlagetabellen zwischen Quellsystem und IKIS unterschiedlich sein, können automatische Wertkonvertierungen für den Import definiert werden.

Bei zusätzlicher Nutzung anderer Datenbanken ist die IKIS Datenbank somit immer auf dem aktuellsten Stand.

## IBAK – Made in Germany

Alle IBAK-Produkte haben eines gemeinsam: Sie sind "Made in Germany". Sämtliche Systemkomponenten werden bei IBAK entwickelt, produziert, montiert und geprüft.

Durch ihren hohen Qualitätsstandard sind IBAK-Produkte Maßstab für Investitionssicherheit und Wirtschaftlichkeit – seit mehr als 60 Jahren.

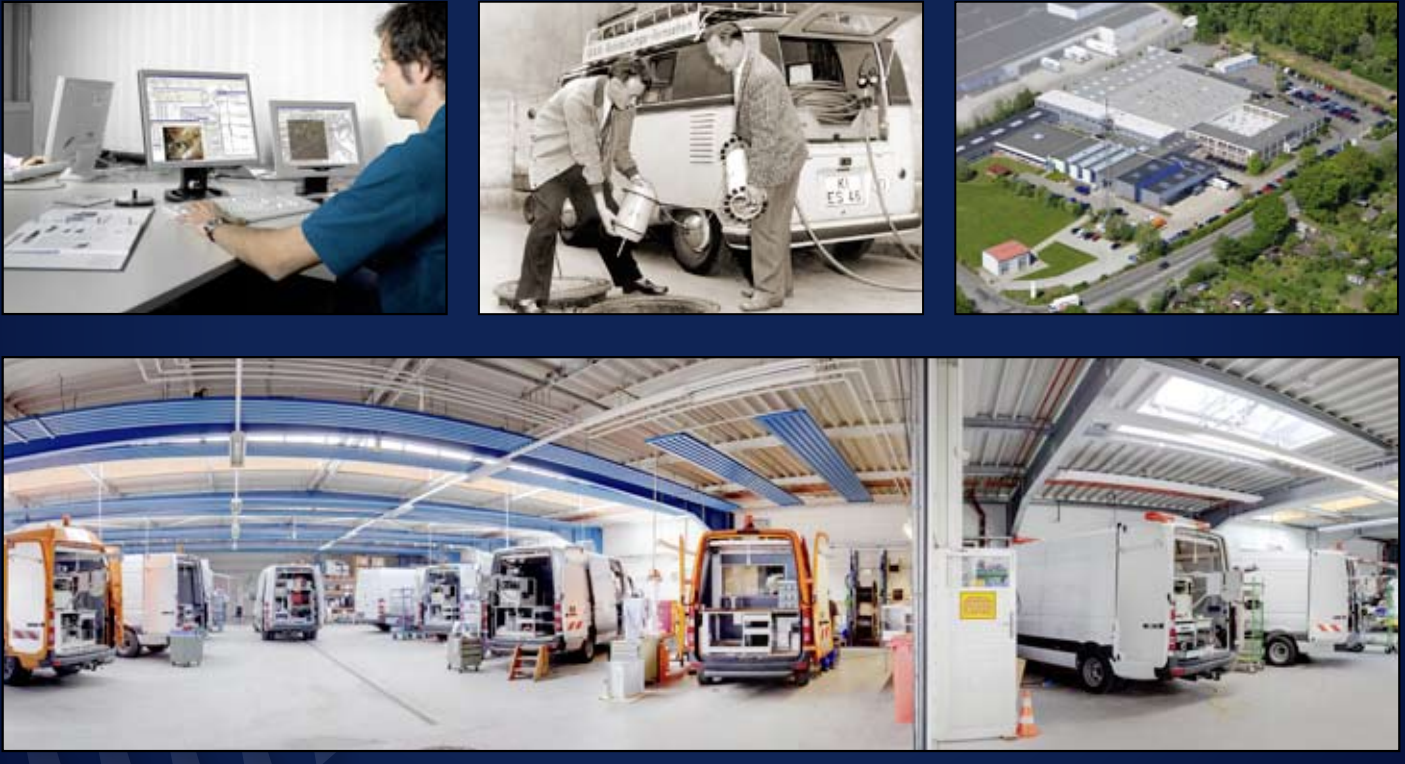

 $9$  KIS  $21x21$  de | 1

**IBAK** Helmut Hunger GmbH & Co. KG Wehdenweg 122 · 24148 Kiel · Germany Tel. +49 (0) 431 7270-0 Fax +49 (0) 431 7270-270

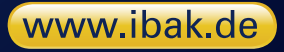